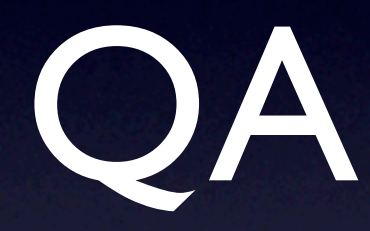

### Online/Offline Quality assurance

1

# Requirements

- Check the correctness of the data produced at various steps of the data processing (Raws, SDigits, Digits, RecPoints, RecParticles)
- Make use of the same algorithms online (DAQ, HLT) than offline
- Provide the users with information flags and give them access to the data being monitored
- Stay simple (data format, quality check, quality check result)

# Architecture 1.

- The QA object (result of the QA check):
	- one bit map per detector
		- **5 processing levels (Raw, Sim, Rec, ESD,** Analysis)
		- 4 severity levels (Info, Warning, Error, Fatal)
		- Stored in a single root file (one for all detectors; online requires merging!)
	- provides naming

# The QA object

#### ∩

 $X$  xterm

root [0] TFile f("QA.root") root [1] AliQA \* qa = dynamic\_cast<AliQA \*>(f.Get("QA")) root [2] qa->ShowAll() I-AliQA::ShowStatus: QA Status for ITS raw =0x0, sim=0x0, rec=0x0, esd=0x0, ana=0x0 [I-AliQA::ShowStatus: QA Status for TPC raw =0x0, sim=0x0, rec=0x0, esd=0x0, ana=0x0 [I-AliQA::ShowStatus: QA Status for TRD raw =0x0, sim=0x0, rec=0x0, esd=0x0, ana=0x0 I-AliQA::ShowStatus: QA Status for TOF raw =0x0, sim=0x0, rec=0x0, esd=0x0, ana=0x0 [I-AliQA::ShowStatus: QA Status for PHOS raw =0x2, sim=0x90, rec=0x400, esd=0x2000, ana=0x0 [I-AliQA::ShowStatus: QA Status for HMPID raw =0x0, sim=0x0, rec=0x0, esd=0x0, ana=0x0 [I-AliQA::ShowStatus: QA Status for EMCAL raw =0x0, sim=0x0, rec=0x0, esd=0x0, ana=0x0 |I-AliQA::ShowStatus: QA Status for MUON raw =0x0, sim=0x0, rec=0x0, esd=0x0, ana=0x0 [I-AliQA::ShowStatus: QA Status for FMD raw =0x0, sim=0x0, rec=0x0, esd=0x0, ana=0x0 [I-AliQA::ShowStatus: QA Status for ZDC raw =0x0, sim=0x0, rec=0x0, esd=0x0, ana=0x0 |I-AliQA::ShowStatus: QA Status for PMD raw =0x0, sim=0x0, rec=0x0, esd=0x0, ana=0x0 |I-AliQA::ShowStatus: QA Status for TO raw =OxO, sim=OxO, rec=OxO, esd=OxO, ana=OxO [I-AliQA::ShowStatus: QA Status for VZERO raw =0x0, sim=0x0, rec=0x0, esd=0x0, ana=0x0| [I-AliQA::ShowStatus: QA Status for ACORDE raw =0x0, sim=0x0, rec=0x0, esd=0x0, ana=0x0 |I-AliQA::ShowStatus: QA Status for HLT raw =0x0, sim=0x0, rec=0x0, esd=0x0, ana=0x0 root [3] qa–>IsSet(AliQA::kPHOS, AliQA::kSIM, AliQA::kFATAL)  $(const$   $Bool_t)(1)$ root [4] qa–>IsSet(AliQA::kPHOS, AliQA::kSIM, AliQA::kWARNING)  $(const$   $Bool_t)(0)$ |root [5] cap∐ 4

# Architecture 2.

- **Creation and accumulation of data** 
	- QA data are TH1
	- All QA data are stored in a single root file making use of a directory structure (online requires to split in detetector files PHOS.QA.<run>.<cycle>.root)
	- Data are accumulated during cycles (# of events)
	- Detectors implement only booking and filling

# The QA data File

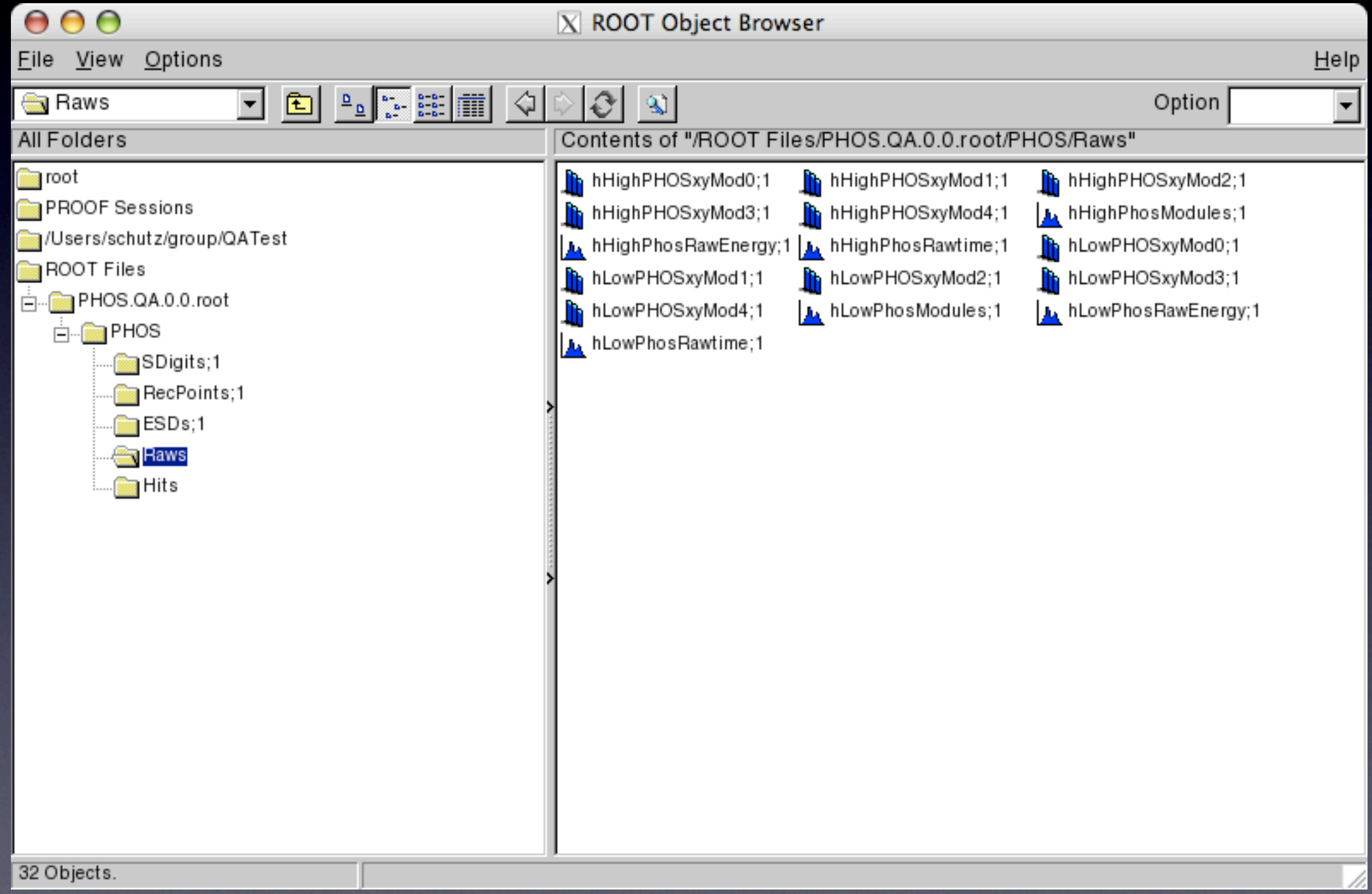

6

# Architecture 3.

### • Checking

- Checking is done by comparison with reference data
- By inspection of the content of the root data file
- Detectors implement the checking algorithms and set the severity flag

# Implementation: booking and filling cycle

```
void QAforOn(char * fileName )
\{AliPHOSQADataMaker * phosQAdm = new AliPHOSQADataMaker() ;
  AliRawReaderRoot * rawReader = new AliRawReaderRoot(fileName) ; 
  rawReader->NextEvent() ;
    Int_t cycleLength = 10 ; 
1/------> SOR
  TList * phosQADataList = phosQAdm->Init(AliQA::kRAWS, rawReader->GetRunNumber(), cycleLength) ; 
  1/------> SOC
     phosQAdm->StartOfCycle(AliQA::kRAWS) ;
     while (rawReader->NextEvent()) {
       if ( phosQAdm->IsCycleDone() ) {
          phosQAdm->EndOfCycle(AliQA::kRAWS) ;
          phosQAdm->StartOfCycle(AliQA::kRAWS) ;
       }
     //----> Fill one event
       phosQAdm->Exec(AliQA::kRAWS, rawReader) ;
       phosQAdm->Increment() ; 
 } 
  \sqrt{-----}> EOC
     phosQAdm->EndOfCycle(AliQA::kRAWS) ; 
1/------> EOR
  phosQAdm->Finish(AliQA::kRAWS) ; 
}
```
### Implementation: checking

```
void QA() {
 AliQAChecker qac ; 
 qac.SetRefDirName("local://home/group/alice/schutz/QATest/") ; 
 TStopwatch timer;
 qac.SetQAResultDirName("local://home/group/alice/schutz/QATest/") ; 
 timer.Start();
```

```
 qac.Run() ;
```

```
 timer.Stop();
 timer.Print();
```
}

• Ali<Det>QADataMaker: new class • Ali<Det>QAChecker: new class • Ali<Det>SDigtizer: ctor, Exec() • Ali<Det>Digitizer: ctor, Exec()

class AliPHOSQADataMaker: public AliQADataMaker {

```
public:
 AliPHOSQADataMaker() ; // ctor
  AliPHOSQADataMaker(const AliPHOSQADataMaker& qadm) ; 
  AliPHOSQADataMaker& operator = (const AliPHOSQADataMaker& qadm) ;
  virtual ~AliPHOSQADataMaker() {;} // dtor
```
private:

```
 virtual void EndOfDetectorCycle() ;
 virtual void InitHits() ; 
 virtual void InitESDs() ; 
 virtual void InitDigits() ; 
 virtual void InitRecPoints() ; 
 virtual void InitRaws() ; 
 virtual void InitSDigits() ; 
 virtual void MakeESDs(AliESDEvent * esd) ;
virtual void MakeHits(TClonesArray * hits) ;
 virtual void MakeDigits(TClonesArray * digits) ; 
 virtual void MakeRecPoints(TTree * recpo) ; 
 virtual void MakeRaws(AliRawReader* rawReader) ; 
 virtual void MakeSDigits(TClonesArray * sigits) ; 
 virtual void StartOfDetectorCycle() ;
```
ClassDef(AliPHOSQADataMaker,1) // description

};

//

```
____________________________________________________________________________
void AliPHOSQADataMaker::InitHits()
{
  // create Hits histograms in Hits subdir
  TH1F * h0 = new TH1F("hPhosHits", "Hits energy distribution in PHOS", 
100, 0., 100.) ; 
  h0->Sumw2() ;
  Add2HitsList(h0, 0) ;
  TH1I * h1 = new TH1I("hPhosHitsMul", "Hits multiplicity distribution in 
PHOS", 500, 0., 10000);
  h1->Sumw2() ;
  Add2HitsList(h1, 1) ;
}
//____________________________________________________________________________
void AliPHOSQADataMaker::MakeHits(TClonesArray * hits)
{
   //make QA data from Hits
    GetHitsData(1)->Fill(hits->GetEntriesFast()) ; 
     TIter next(hits) ; 
     AliPHOSHit * hit ; 
   while ( (hit = dynamic_cast<AliPHOSHit *>(next())) ) {
       GetHitsData(0)->Fill( hit->GetEnergy()) ;
     }
}
```

```
//
```
void AliPHOSQADataMaker::EndOfDetectorCycle(AliQA::TASKINDEX task, TList \* list)

 $\mathcal{L}_\mathcal{L}$  , we have the set of the set of the set of the set of the set of the set of the set of the set of the set of the set of the set of the set of the set of the set of the set of the set of the set of the set o

```
\{5\} //Detector specific actions at end of cycle
  // do the QA checking
   AliQAChecker::Instance()->Run(AliQA::kPHOS, task, list) ; 
}
```

```
//____________________________________________________________________________ 
AliPHOSSDigitizer::AliPHOSSDigitizer(const char * alirunFileName, 
                  const char * eventFolderName)
{
  // ctor
  //FIXME: get the run number
 Int_t run = 0 ;
  //EMXIF 
  fQADM = new AliPHOSQADataMaker() ; 
fQADM->Init(AliQA::kHITS, run, fgkCycles) ;
fQADM->StartOfCycle(AliQA::kHITS) ;
fQADM->Init(AliQA::kSDIGITS, run) ; 
fQADM->StartOfCycle(AliQA::kSDIGITS, "same") ;
}
\mathcal{N}void AliPHOSSDigitizer::Exec(Option_t *option) 
{5}for (ievent = fFirstEvent; ievent <= fLastEvent; ievent++) {
   // make Quality Assurance data
    if (fQADM->IsCycleDone() ) {
      fQADM->EndOfCycle(AliQA::kHITS) ; 
     fQADM->EndOfCycle(AliQA::kSDIGITS) ; 
       fQADM->StartOfCycle(AliQA::kHITS) ; 
      fQADM->StartOfCycle(AliQA::kSDIGITS, "same") ; 
    }
    fQADM->Exec(AliQA::kHITS, hits) ; 
    fQADM->Exec(AliQA::kSDIGITS, sdigits) ; 
    fQADM->Increment() ;
  }
  //Write the quality assurance data 
   fQADM->EndOfCycle(AliQA::kHITS) ; 
  fQADM->EndOfCycle(AliQA::kSDIGITS) ; 
   fQADM->Finish(AliQA::kHITS) ;
   fQADM->Finish(AliQA::kSDIGITS) ;
}
```
# To be done

- Detectors adopt the framework and implement their algorithms
- DAQ (done) and HLT use these algorithms
- QA data archiving
	- Offline to OCDB
	- Online to FXS; shuttle to OCDB
- Reference data archiving and retrieving (online)
- QA results
	- Archive in OCDB: root file or meta data
	- Usage of QA results